# **Configurando Ldap y Samba como PDC(Primary Domain Controller) en CentOS 4.4**

### **Autores:**

- Roberth Figueroa
- Camilo Solis

# **INDICE**

- **1. Requisitos**
- **2. Configurando LDAP :**
- **3. Configurando Samba:**

# **1. Requisitos**

En nuestro caso utilizamos paquetes rpm para nuestra configuracion, a continuacion detallamos todos los paquetes necesarios para tener exito en el trabajo.

## ● **Paquetes necesarios para OpenLdap**

nss\_ldap-226-13 php-ldap-4.3.9-3.15 openldap-devel-2.2.13-6.4E openldap-servers-sql-2.2.13-6.4E python-ldap-2.0.1-2 compat-openldap-2.1.30-6.4E openldap-servers-2.2.13-6.4E openldap-clients-2.2.13-6.4E openldap-2.2.13-6.4E mod\_authz\_ldap-0.26-2

## ● **Paquetes necesarios para Samba**  samba-client-3.0.10-1.4E.9 samba-common-3.0.10-1.4E.9 samba-3.0.10-1.4E.9 samba-swat-3.0.10-1.4E.9 system-config-samba-1.2.21-1

- Como informacion adicional cabe senalar que utilizamos la distribucion Centos 4.4 con Kernel 2.6.9-42.ELsmp.
- Una vez instalado todos los paquetes necesarios comenzaremos nuestra configuracion, paso a paso y con mucha paciencia para tener exito.

### **2. Configurando LDAP :**

Luego de tener completa los requisitos, editamos el archivo slapd.conf que incluya las librerias del schema, hacemos un vi al archivo siguiente:

 **# vi /etc/openldap/slapd.conf**  include /etc/openldap/schema/core.schema include /etc/openldap/schema/cosine.schema include /etc/openldap/schema/inetorgperson.schema include /etc/openldap/schema/nis.schema include /etc/openldap/schema/misc.schema

Ademas cambiamos el suffix, rootdn y el rootpw, como a continuacion lo mostramos y guardamos los cambios:

```
suffix "dc=duke,dc=com" 
rootdn "cn=Manager, dc=duke, dc=com" 
rootpw secret
```
Despues cambiamos el directorio de la herramienta de migracion y migramos todos los datos de

autenticacion a LDAP en migrate\_common.ph, ubicado en: /usr/share/openldap/migration/migrate\_common.ph

 Cambiamos las variables con nuestro **\$DEFAULT\_MAIL\_DOMAIN = "duke.com"; \$DEFAULT\_BASE =** "dc=duke,dc=com";

Haga una prueba corriendo el **migrate\_all\_offline.sh** Antes de cada migracion debera borrar todos del **/var/lib/ldap. ./migrate\_all\_offline.sh**  Baya a vi /etc/protocols y comente el protocolo **tp++**, luego al vi /etc/services y comente **whois++** (ambos udp,tcp) y finalmente comente el **echo 4/ddp**

Cree el archivo netgroup: touch /etc/netgroup, realice:  **rm -f /var/lib/ldap/\* ./migrate\_all\_offline.sh**  Liste los archivos y cambiar los permisos si es necesario:  **ls -l /var/lib/ldap chown -R ldap.ldap /var/lib/ldap**  Comienza el servicio ldap:  **service ldap start chkconfig ldap on tail /var/log/messages** 

Finalmente veras el servicio funcionando con exito(sucessful) Ahora la autenticacion con LDAP

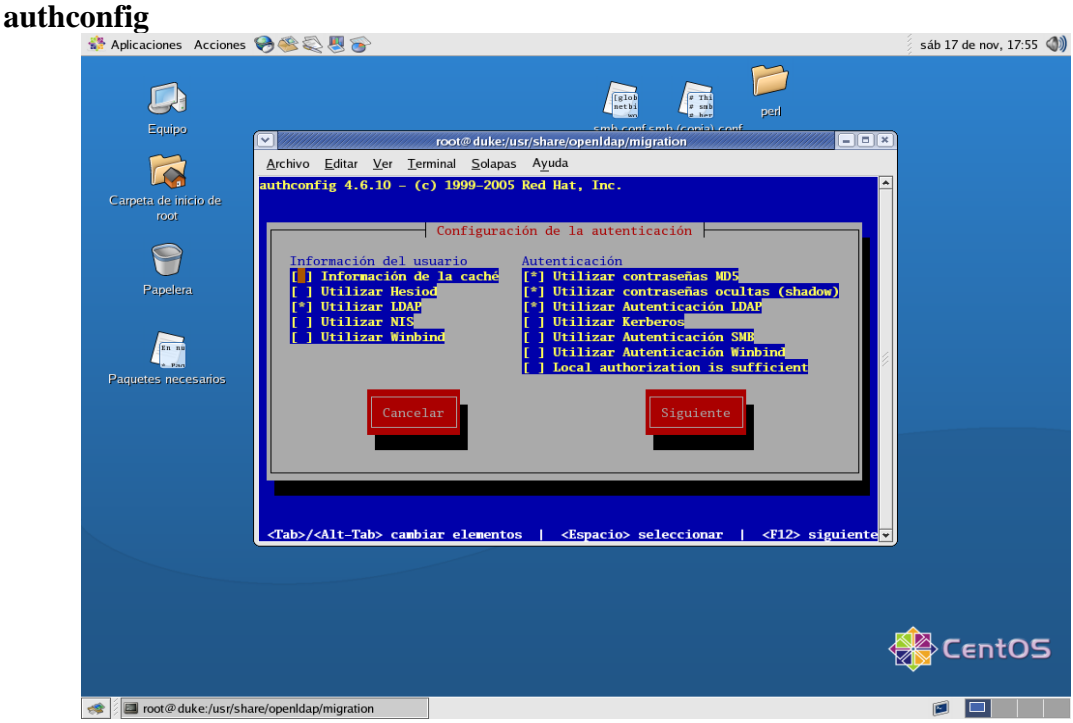

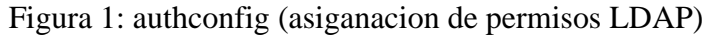

Aqui la pantalla

y prueba el servicio con un usurio (en nuestro caso fue tux1)

### **Login: tux1 Password: tux1**

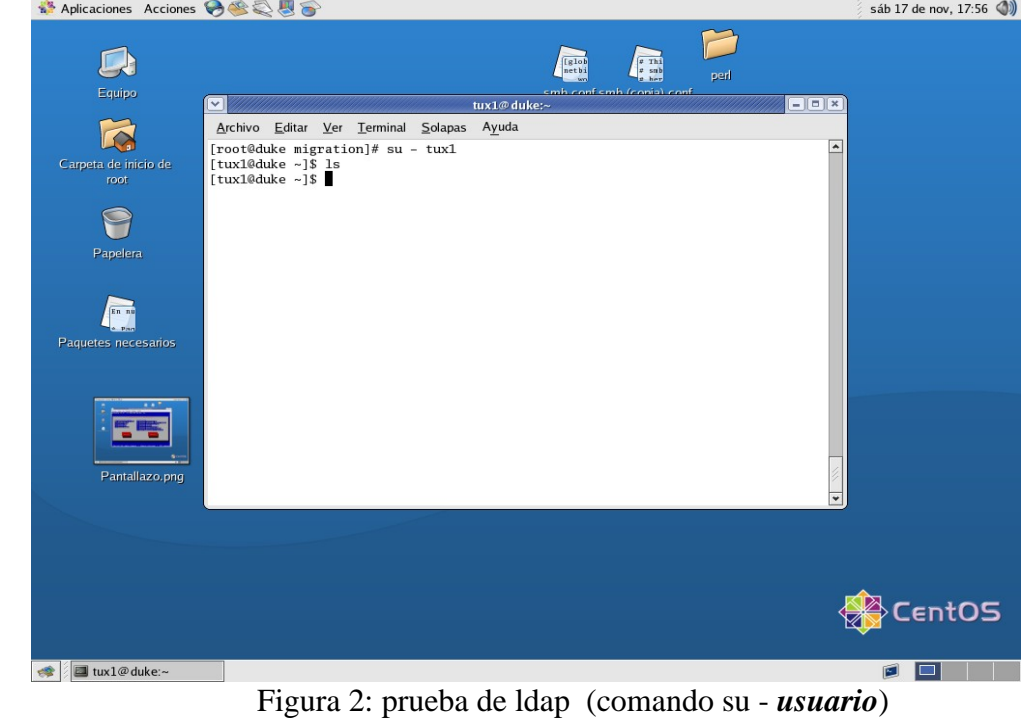

Aqui una prueba con su [tu usuario]. Puedes utilizar otra consola

### **3. Configurando Samba:**

En este inicio asumimos que no tienes instalado ningun servidor samba previo, si este es el caso, deberas utilizar los siguientes comandos para eliminar los usuarios, el grupo y no tener inconvenientes.

```
Borramos los usuarios y removemos el contenido de los respectivos directorios:
 userdel -r samba1
 userdel -r samba2
 rm -fr /home/samba*
 rm -fr /home/profiles/samba*
 vi /etc/samba/smbusers
```
Ademas deberas remover el grupo(si existiere), utilizando el siguiente comando:  **groupdel samba**

Como primer paso deberas detener el servicio de Ldap **service ldap stop** Deberas instalar modulos perl adicionales Net::LDAP , ademas de los siguientes RPMs: perl-Convert-ASN1 perl-Authen-SASL perl-IO-Socket perl-Net-SSLeay perl-Digest-SHA1 (viene incluido en la distro) perl-Digest-HMAC (viene incluido en la distro)

Copiar el esquema Samba Ldap al directorio correcto: **cd /usr/share/doc/samba-version/LDAP cp samba.schema /etc/openldap/schema** Instalar el smbldap-tools: **fedora/redhat# cd /usr/share/doc/samba-version/LDAP/smbldap-tools cp smbldap\* /usr/local/sbin chmod 750 /usr/local/sbin/smbldap\*.pl cd mkntpwd make cp mkntpwd /usr/local/sbin** Configuramos el Servidor OpenLdap para el correcto esquema de usuarios Ldap:  **slappasswd -h {MD5}** password: **xx** nuevamente colocar el password**: xx** {MD5}JVjCcT8HpBD5QpncQEv/tg== (el resultado, deberas copiar y pegarlo como en rootpw se indica) **vi /etc/openldap/slapd.conf** Anadimos la linea: **include /etc/openldap/schema/samba.schema** Colocamos el control de acceso: **access to attrs=SambaLMPassword,SambaNTPassword by dn="cn=duke,dc=lx26,dc=com" write by \* none access to \* by dn="cn=Manager,dc=duke,dc=com" write by \* read** Configuramos el suffix: **suffix "dc=duke,dc=com" rootdn "cn=Manager,dc=lx26,dc=com" schemacheck off (si usas OpenLdap 2.2)** Pegamos la password encriptada asi: **rootpw** {MD5}JVjCcT8HpBD5QpncQEv/tg== Adicionamos los indices: index sambaSID eq index sambaPrimaryGroupSID eq index sambaDomainName eq index default sub Asegurate que el /var/lib/ldap directorio este vacio: **ls /var/lib/ldap rm -f /var/lib/ldap/\*** Reiniciamos el servicio:  **service ldap start tail -50 /var/log/messages chkconfig ldap on**

Configuramos el OpenLDAP clientes: **vi /etc/openldap/ldap.conf**

### **HOST 127.0.0.1 BASE dc=duke,dc=com**

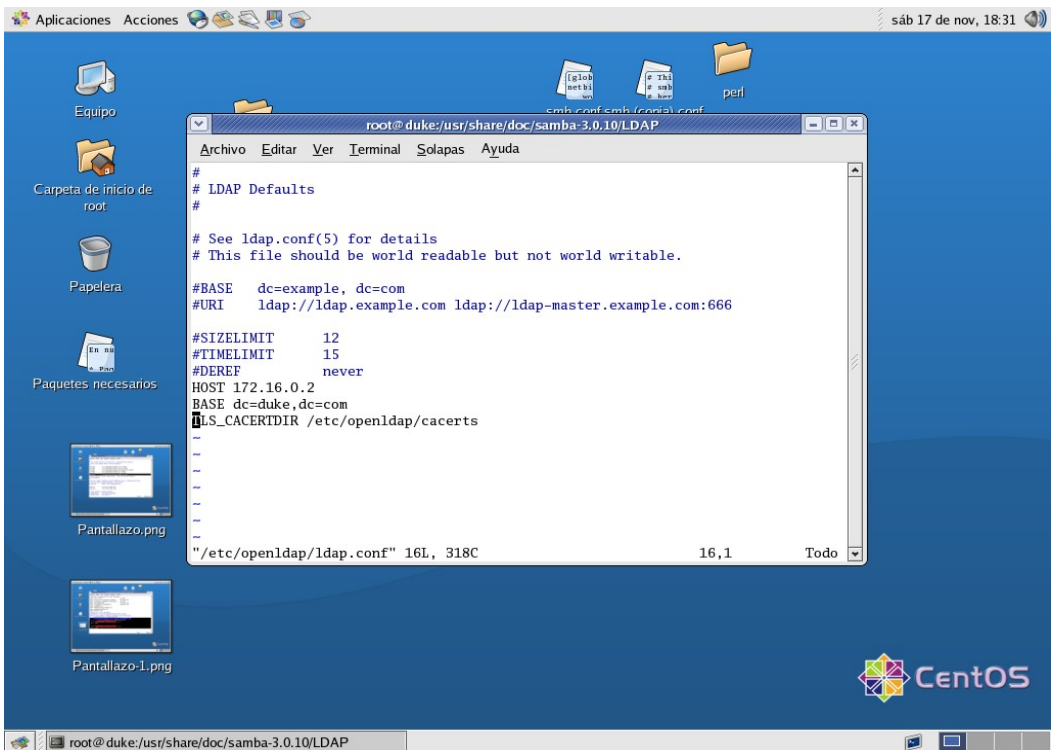

Figura 3: Vista de pasos anteriores del archivo ldap.conf

```
Configuramos el smbldap-tools:
        /usr/local/sbin
        net getlocalsid
        seleccionas el SID
        vi smbldap_conf.pm y adicionar los cambios que siguen:
       \text{Suffix} = \text{"dc}=duke,dc=com";$usersou = q(People);\text{Scomputersou} = q(\text{Computers});\text{Sgroupsou} = q(\text{Groups});$bindpassword = "xx";\text{\$} userLoginShell = q(/bin/bash);
       \text{\$__userHomePrefix = q(\hbox{\/home});}$_userGecos = q(Samba User);
       \text{SmbHome} = q(\|\|\}duke\hbox{homes};\text{S}_\text{ul} = q(\langle \langle \rangle \rangle;$ userHomeDrive = q(H:);chmod 640 smbldap_conf.pm (damos permisos)
       Poblamos la base de LDAP
       smbldap-populate.pl
       vemos que todos archivos existan:
```
## **slapindex -f /etc/openldap/slapd.conf**

Modificamos el uidNuember del Admistrador a 0 y colocamos el grupo secundario a 512 y 544, colocamos el password del Admistrador en **xx smbldap-usermod.pl -u 0 Administrator smbldap-usermod.pl -G 512,544 Administrator smbldap-passwd.pl Administrator** password**:xx** reiteramos el password:**xx** Verificamos los contenidos de Ldap **slapcat | less ldapsearch -x -LLL "(uid=Administrator)"**(deberias ver la cuenta Administrator) Vemos que existan la autenticacion de LDAP: **authconfig** (como en la Figura 1) modificamos las siguientes lineas con nuestros datos en /etc/ldap.conf:  **vi /etc/ldap.conf nss\_base\_passwd dc=duke,dc=com?sub nss\_base\_shadow dc=duke,dc=com?sub nss\_base\_group ou=Groups,dc=duke,dc=com?one**  $sin 17$  de nov.  $18.36$  (1)

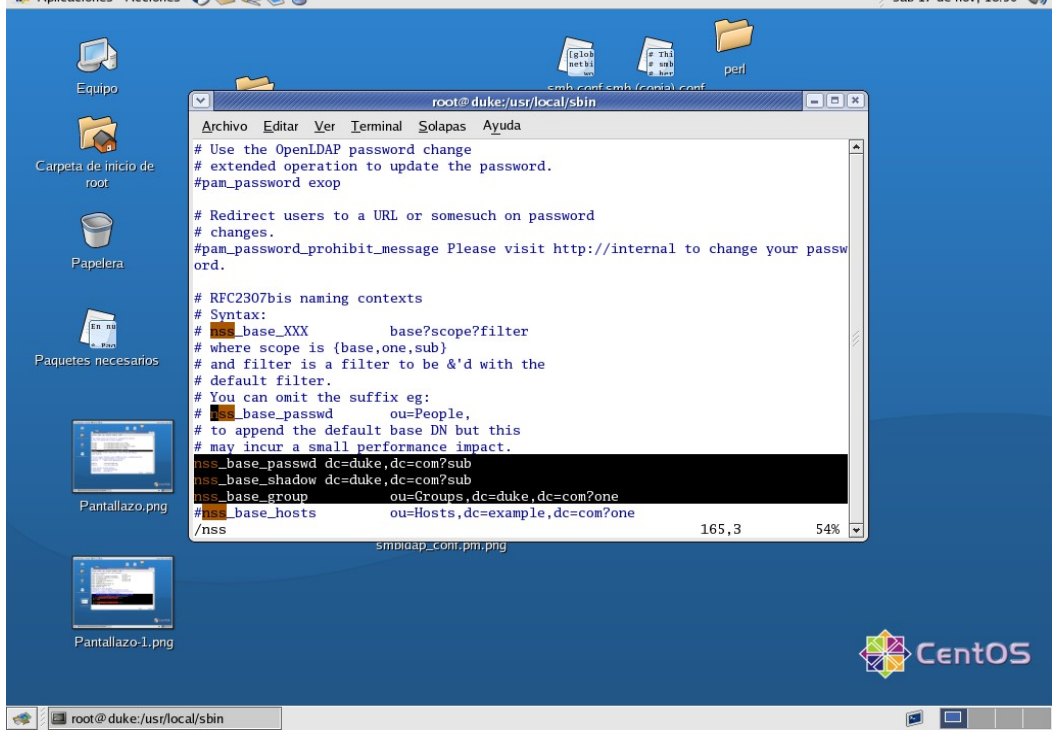

Figura 4. Modificando archivo /etc/ldap.conf

Verificamos que la autenticacion utilice LDAP **cat /etc/passwd** (No verias la cuenta Administrator y nobdy) **getent passwd** (Deberias ver las cuentas Administrator y nobdy)

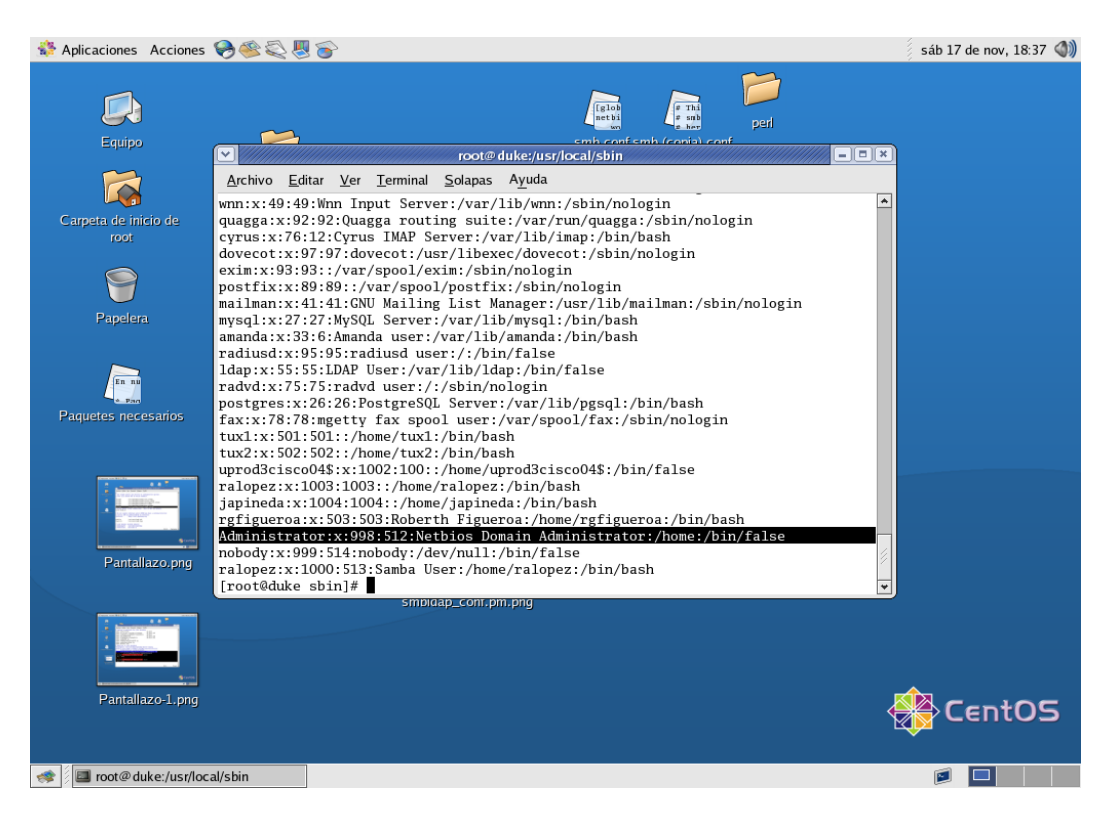

Figura 5. Ejecucion comando **getent**

Adicionamos las cuentas a samba con:

 **smbldap-useradd.pl -a -m samba1 smbldap-useradd.pl -a -m ralopez smbldap-passwd.pl samba1 smbldap-passwd.pl samba2** Logearse en otra consola como samba1  **Login: samba1 Password: samba1** Configuramos Samba para usar LDAP

 **vi /etc/samba/smb.conf**  eliminar **username map smbpasswd file** Adicionamos en la seccion [global]: **ldap admin dn = "cn=Manager,dc=duke,dc=com" ldap ssl = none passdb backend = ldapsam:"ldap://duke" ldap delete dn = no ldap suffix = dc=duke,dc=com ldap user suffix = ou=People ldap group suffix = ou=Groups ldap machine suffix = ou=Computers**

Adicionamos los comandos relacionados para anadir y eliminar cuentas de usuario, grupo y maquinas:

```
add machine script = \sqrt{2}
```

```
 /usr/local/sbin/smbldap-useradd.pl -w  %u
add user script = \vert /usr/local/sbin/smbldap-useradd.pl -m  %u
delete user script = \sqrt{2} /usr/local/sbin/smbldap-userdel.pl  %u
set primary group script = \ /usr/local/sbin/smbldap-usermod.pl -g  %g  %u
add group script = \sqrt{2} /usr/local/sbin/smbldap-groupadd.pl  %g
delete group script = \sqrt{2} /usr/local/sbin/smbldap-groupdel.pl  %g
add user to group script = \sqrt{ } /usr/local/sbin/smbldap-groupmod.pl -m  %u  %g
delete user from group script = \langle /usr/local/sbin/smbldap-groupmod.pl -x  %u  %g
 Luego probamos la sintaxis con:
testparm
```
Almacenamos el password del Openldap a Samba in el archivo secrets.tdb, ejecutando el **smbpasswd -w ibmlnx**

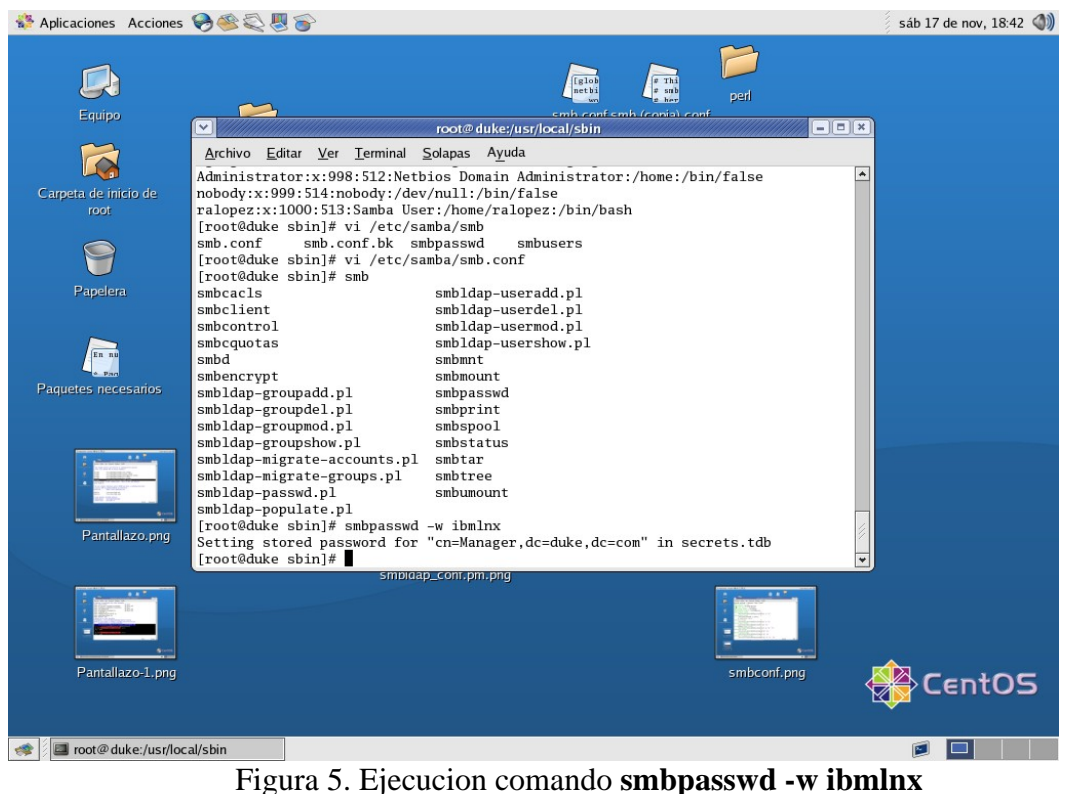

Reiniciamos el servicio de Samba **service smb restart** Opcionalmente podemos verificar la instalcion con: Probamos la instalacion de Samba con: **pdbedit -Lv ralopez**

### *Academia Linux Universidad Tecnica Particular de Loja(UTPL)*

| $E$ Thi<br>[glo]<br>$z$ sub<br>netbi<br>perl<br>emh confemh (conia) conf<br>Equipo<br>$-1$<br>$\checkmark$<br>root@duke:/usr/local/sbin<br>Pantallazo-4.png<br>Archivo Editar Ver Terminal Solapas Ayuda<br>$\overline{\phantom{a}}$<br>Unix username:<br>ralopez<br>Carpeta de inicio de<br>NT username:<br>ralopez<br>Account Flags:<br><b>TUX</b><br>root<br>User SID:<br>S-1-5-21-1237957519-3281043926-1619337854-3000<br>Primary Group SID:<br>S-1-5-21-1237957519-3281043926-1619337854-513<br>Full Name:<br>Samba User<br>Home Directory:<br>\\duke\homes<br>Papelera<br>HomeDir Drive:<br>Н:<br>Logon Script:<br>ralopez.cmd<br>Profile Path:<br>\\duke\profiles\ralopez<br>Domain:<br>LOCALC.COM<br>En ni<br>Samba User<br>Account desc:<br>Workstations:<br>Paquetes necesarios<br>Munged dial:<br>Logon time:<br>$\Omega$<br>Logoff time:<br>lun, 18 ene 2038 22:14:07 GMT<br>Kickoff time:<br>lun, 18 ene 2038 22:14:07 GMT<br>Password last set:<br>sáb, 17 nov 2007 15:10:46 GMT<br>Password can change:<br>$\mathbf{0}$<br>Password must change: lun, 18 ene 2038 22:14:07 GMT<br>Last bad password<br>: 0<br>Bad password count : 0<br>Pantallazo.png<br>Logon hours<br>[root@duke sbin]#<br>smpigap_cont.pm.png<br>Pantallazo-1.png<br>smbconf.png<br>entOS<br>root@duke:/usr/local/sbin | <b>Aplicaciones Acciones 8 全岛區</b> | sáb 17 de nov, 18:43 (1) |
|----------------------------------------------------------------------------------------------------|------------------------------------|--------------------------|
|                                                                                                    |                                    |                          |
|                                                                                                    |                                    |                          |
|                                                                                                    |                                    |                          |
|                                                                                                    |                                    |                          |
|                                                                                                    |                                    |                          |
|                                                                                                    |                                    |                          |
|                                                                                                    |                                    |                          |
|                                                                                                    |                                    |                          |
|                                                                                                    |                                    |                          |

Figura 6. Visualizacion de informacion del usuario ralopez

# **smbclient -L localhost -U samba1%samba1**

Si todo esta bien, podras probarlos desde cualquier otro sistema y anadirse a tu dominio PDC.